## PDF, BMP, JPG als Eingabehilfen für MicroFe und EuroSta

Mit dem Modul M140 können PDF- und Grafikdateien (bmp, jpg, png, gif, emf, tif) als Hinterlegungsgrafik eingefügt werden.

Die Grafiken werden in der 3D-Eingabe in einer beliebigen Ebene im Raum platziert. Sie dienen der Orientierung während der Eingabe, auch wenn nicht direkt darauf gefangen werden kann.

Damit lassen sich Grundrisse, Schnitte oder Ansichten, die als Skizzen oder Pläne vorliegen, in das Modell integrieren. Die Grafiken liefern während der Eingabe wichtige Anhaltspunkte zur Konstruktion, indem z.B. vermaßte Längen direkt abgelesen und eingetragen werden.

Die Darstellung wird über Einfügepunkt, Einfügewinkel, Skalierungsfaktor, Transparenz, Zuschneidemaße und Seitenzahl im PDF-Dokument gesteuert.

## **System**

• Grafikdateien der gängigen Formate (bmp, jpg, png, gif, emf, tif)

> **Positionen**  $\times$   $\equiv$ Дс

**PDF-Date** 

PDF-Sete:

Errico

Unks **In** Rechts

 $000$ Transparenz  $|50-\frac{1}{2}|$ weißen Hintergrund nicht de

Winkel 0 Otamalabri, b/h: 1.4 / 0.594 m Abnessung b/h: 70 / 29.7 m  $-80$ Skalening Zuschneiden von In

PDF-Dokument Gruppierung Geometrie

Schritt pdf

ahmen Verwerfen

 $\dot{\overline{v}}$ 

×

- Dateien im Austauschformat pdf (mit Auswahl der Seitennummer)
- Randzuschnitt
- Drehung und Skalierung
- für 3D-Modelle frei
- im Raum platzierbar
- Transparenz wählbar

## **Eingabe**

- zwei Positionstypen:
- Positionstyp Grafik
- Positionstyp PDF • schnelle Aktivierung/
- Deaktivierung
- Zuordnung zu:
- "Gruppen"
- "Geschossen"
- "Situationen"

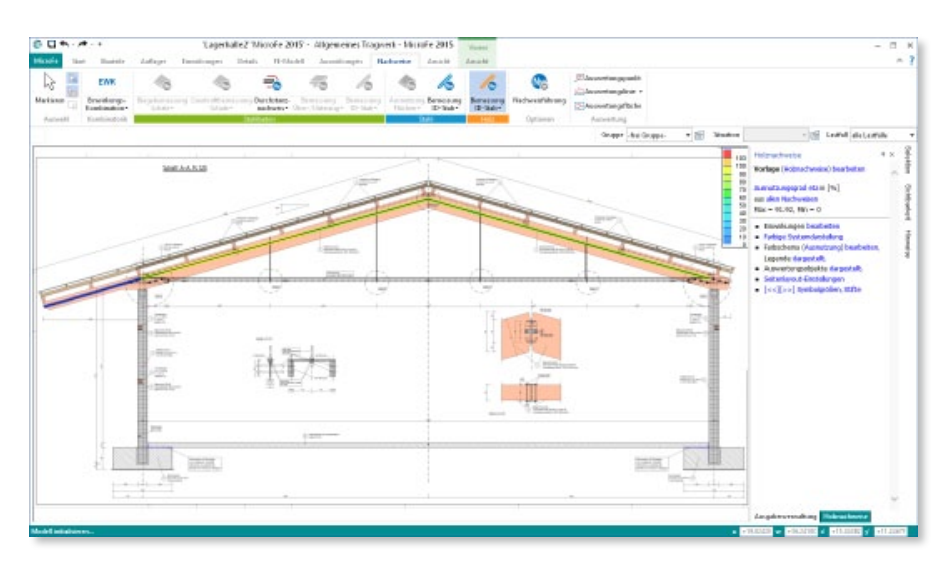

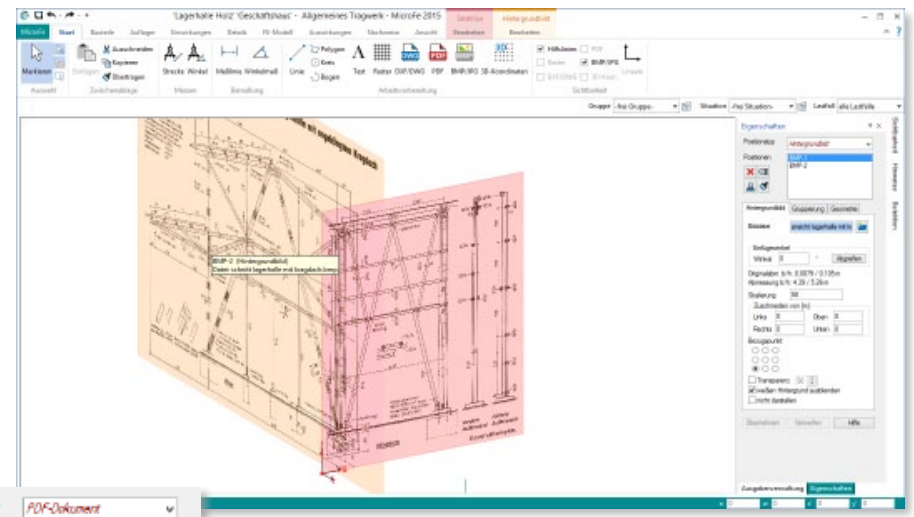

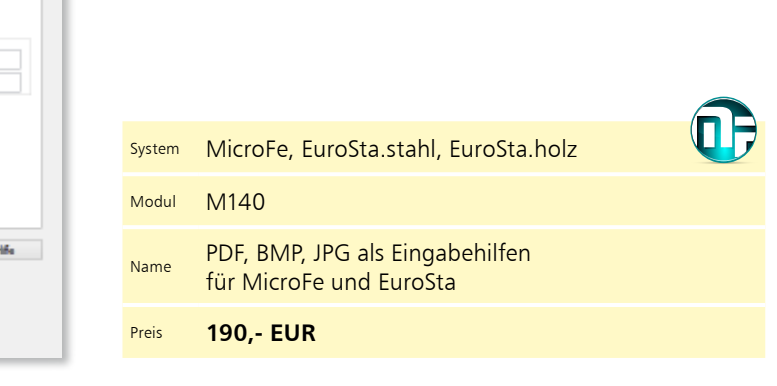

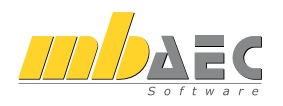

mb AEC Software GmbH · Europaallee 14 · 67657 Kaiserslautern · Tel. 0631 550999-11 · Fax -20 · info@mbaec.de · www.mbaec.de Alle Preise zzgl. Versandkosten & MwSt. Hardlock für Einzelplatzlizenz je Arbeitsplatz erforderlich (95,- EUR). Folgelizenz-/Netzwerkbedingungen auf Anfrage. Es gelten unsere Allg. Geschäftsbedingungen. Betriebssysteme: Windows Vista, SP2 (32/64) / 7 (32/64) / 8 (32/64) / 8.1 (32/64). Änderungen & Irrtümer vorbehalten.